#### МИНИСТЕРСТВО ОБРАЗОВАНИЯ И НАУКИ РОССИЙСКОЙ ФЕДЕРАЦИИ

Федеральное государственное бюджетное образовательное учреждение высшего профессионального образования «Пензенский государственный университет архитектуры и строительства» (ПГУАС)

# **ФИЗИКА**

Методические указания к лабораторным работам для направления подготовки 08.05.01 «Строительство уникальных зданий и сооружений»

Пенза 2015

#### Рекомендовано Редсоветом университета

Рецензент – кандидат физико-математических наук, доцент П.П. Мельниченко (ПГУАС)

 $\Phi$ 50 **Физика:** методические указания для направления подготовки 08.03.01 «Строительство уникальных зданий и сооружений» / Н.А. Очкина, З.А. Сидякина, Т.С. Шмарова. – Пенза: ПГУАС, 2015.  $-36 c$ 

Содержат описание экспериментальных установок и методику проведения измерений, порядок выполнения лабораторных работ и контрольные вопросы по курсу общей физики.

Методические указания подготовлены на кафедре «Физика и химия» и предназначены для студентов, обучающихся по направлению подготовки 08.05.01 «Строительство уникальных зданий и сооружений».

<sup>©</sup> Пензенский государственный университет архитектуры и строительства, 2015 © Очкина Н.А.., Сидякина З.А., Шмарова Т.С., 2015

# ПРЕДИСЛОВИЕ

Крайне важным при изучении физических закономерностей является их экспериментальное исследование. Лабораторный практикум дает возможность студенту наблюдать и воспроизводить большинство изучаемых в курсе физических явлений, самостоятельно проверить на опыте физические закономерности и следствия из них, а также ознакомится с важнейшими методами измерений, выработать навыки самостоятельной исследовательской работы и, прежде всего, правильного, технически грамотного измерения физических величин и оценки погрешностей их измерения.

В каждом семестре студенты, получая допуск, выполняют определенное количество лабораторных работ (в зависимости от выделяемых на этот вид занятий числа часов в данном семестре), представляя отчеты по каждой из них.

В результате освоения дисциплины «Физика» обучающийся должен демонстрировать следующие результаты образования:

- знать основные физические явления и основные законы физики; границы их применимости; основные физические величины и физические константы, их определение, смысл, способы и единицы их измерения;

- уметь критически оценивать свои достоинства и недостатки, наметить пути и выбрать средства развития достоинств и устранения недостатков  $(OK-7)$ :

- уметь выявлять естественнонаучную сущность проблем, возникающих в ходе профессиональной деятельности, привлекать их для решения соответствующий физико-математический аппарат (ОПК-2).

- владеть готовностью к кооперации с коллегами, работе в коллективе  $(OK-3)$ .

# ТРЕБОВАНИЯ ТЕХНИКИ БЕЗОПАСНОСТИ В ЛАБОРАТОРИЯХ ФИЗИКИ

#### **Общие требования**

Перед началом выполнения лабораторных работ учащиеся должны быть ознакомлены:

с оборудованием и особенностями работы в лаборатории;

с местом расположения главного рубильника в лаборатории;

 с комплексом противопожарного инвентаря и его расположением в помещении лаборатории;

 с месторасположением и содержимым медицинской аптечки оказания первой помощи пострадавшему;

 с планом эвакуации присутствующих в лаборатории при возникновении непредвиденных обстоятельств.

Учащийся обязан пройти первичный инструктаж на рабочем месте согласно утвержденной программе по технике безопасности с обязательной росписью в журнале и указанием даты проведения инструктажа. При прохождении занятий, не связанных с выполнением лабораторных работ, категорически запрещается трогать имеющееся в аудитории стендовое и лабораторное оборудование. Запрещается класть на приборы и соединительные провода книги, тетради, сумки и т.п.

#### **Требования техники безопасности перед началом работ**

Перед началом работ проверить наличие заземления приборов и целостности изоляции соединительных проводов. Подача напряжения на собранную схему допустима только после проверки схемы преподавателем и с его разрешения. Любые манипуляции по подключению или отключению приборов от источников питания поручаются только одному из группы учащихся, выполняющих данную лабораторную работу.

#### **Требования техники безопасности при выполнении работ**

Не разрешается производить любые переключения в схемах или при поданном на схему напряжении. Регулировка реостатов, потенциометров и других элементов схем производится только одной рукой.

При работе со стендами и лабораторными установками с вращающимися элементами особое внимание должно быть обращено на соблюдение дистанции учащегося по отношению к этим элементам с целью предотвращения попадания рук, волос, одежды под их динамическое воздействие.

Категорически запрещается вскрывать макеты лабораторных установок, защитные экраны, блоки контрольно-измерительной аппаратуры.

# **Требования техники безопасности при работе с источниками излучения**

Безопасность при эксплуатации лазеров обеспечивается выполнением требований эксплуатационной документации и других нормативных документов.

Запрещается смотреть навстречу первичному или зеркально отраженному лучу лазера. При использовании источников ультрафиолетового излучения запрещается направлять излучение в глаза и находится под прямым воздействием излучения. После проведения измерений источники излучения должны быть выключены или экранированы.

# **Требования техники безопасности в аварийных ситуациях**

В аварийных ситуациях отключение главного рубильника лаборатории производится немедленно ближайшим из работающих.

При появлении неисправности в аппаратуре и приборах необходимо немедленно отключить аппаратуру от сети и только после отключения проверить схему и устранять неисправности.

В случае поражения работающего электрическим током его необходимо немедленно освободить от токов, текущих в цепи, выключить главный рубильник лаборатории. При травмах, полученных от механического воздействия, при подозрении на переломы необходимо обеспечить покой пострадавшему. При получении травм оказать потерпевшему первую доврачебную помощь и вызвать по телефону 03 медицинскую бригаду.

# **Требования техники безопасности по окончании работ**

После окончания лабораторной работы схема должна быть обесточена, сняты соединительные провода, источники излучения отключены, убрано рабочее место. Дежурные сдают оборудование лаборанту, наводят порядок в лаборатории и ставят в известность преподавателя.

# **Меры пожарной безопасности**

В помещении лабораторий запрещается:

- хранить легко воспламеняющиеся жидкости;
- перегружать силовую и предохранительную сеть;
- применять источники открытого огня;
- пользоваться электронагревательными приборами;
- развешивать плакаты на сетевую и осветительную сеть;
- загромождать проходы.

Обо всех нарушениях правил пожарной безопасности сообщать преподавателю. В случае возникновения пожара немедленно начать эвакуацию людей из лаборатории, принять меры по его ликвидации, поставить в известность преподавателя и пожарную службу. Вызов пожарной команды осуществляется по номеру 01.

За нарушение правил и норм пожарной безопасности виновные несут ответственность согласно законодательству РФ.

# Лабораторная работа №1 ИЗУЧЕНИЕ ВРАЩАТЕЛЬНОГО ДВИЖЕНИЯ С ПОМОЩЬЮ МАЯТНИКА ОБЕРБЕКА И ЕГО КОМПЬЮТЕРНОГО ИМИТАТОРА

*Цель работы* проверка основного закона динамики вращательного движения и определение момента инерции маятника Обербека.

*Приборы и принадлежности*: лабораторная установка, включающая маятник Обербека, линейку, набор гирей различной массы, секундомер, штангенциркуль, IBM-совместимый персональный компьютер и пакет компьютерных программ, имитирующих работу лабораторной установки.

# ТЕОРЕТИЧЕСКОЕ ВВЕДЕНИЕ

Простейшими видами движения твердого тела являются поступательное и вращательное движения. **Поступательным** называется движение, при котором любая прямая, жестко связанная с движущимся телом, остается параллельной своему первоначальному положению. **Вращательное движение** это такой вид движения, при котором траектории всех точек тела являются окружностями с центрами на одной прямой и все плоскости окружностей перпендикулярны этой прямой, которая называется осью вращения. Все точки твердого тела, лежащие на оси вращения, неподвижны.

Быстроту вращения тела характеризуют **угловой скоростью**

$$
\omega = \frac{d\varphi}{dt},\tag{1.1}
$$

а быстроту изменения угловой скорости – **угловым ускорением**

$$
\alpha = \frac{d\omega}{dt}.\tag{1.2}
$$

Для того чтобы изменить угловую скорость тела, к нему необходимо приложить **вращающий момент** – величину, характеризующую вращательный эффект силы *F* при ее воздействии на твердое тело. Вращающий момент численно равен

$$
M = F \cdot \ell_F,\tag{1.3}
$$

где *<sup>F</sup>* – **плечо силы** – кратчайшее расстояние от оси вращения до линии действия силы.

Тело, обладая инертностью, противодействует изменению его скорости. **Момент инерции** – это мера инертности тела при его вращательном движении. Эта величина зависит от массы, формы и размеров тела, а также от расположения оси вращения. Кроме того, для неоднородных тел момент инерции зависит от того, как распределена плотность вещества по объему тела.

Обычно момент инерции различных тел приводят относительно оси, проходящей через центр их инерции.

Если же необходимо рассчитать момент инерции I относительно оси, не проходящей через центр инерции тела, то используют теорему связывающую моменты инерции относительно ДВУХ Штейнера, параллельных осей, одна из которых проходит через центр инерции тела:

$$
I = Ic + ms2,
$$
 (1.4)

где  $m$  – масса тела:

s - расстояние между параллельными осями.

$$
I = mR^2. \tag{1.5}
$$

Формула (1.5) определяет момент инерции частицы (материальной точки), движущейся по окружности.

Моменты инерции некоторых однородных тел правильной геометрической формы:

- сплошного цилиндра относительно продольной оси

$$
I_{\rm c} = \frac{1}{2} mR^2; \tag{1.6}
$$

- полого цилиндра относительно продольной оси

$$
I_c = mR^2; \tag{1.7}
$$

- шара относительно оси, проходящей через его центр

$$
I_c = \frac{2}{5} mR^2.
$$
 (1.8)

Часто при расчете момента инерции оказывается полезным использовать его свойство аддитивности: момент инерции составного тела равен сумме моментов инерции его отдельных частей:

$$
I = \sum_{i=1}^{n} I_i \,. \tag{1.9}
$$

В соответствии с законом динамики вращательного движения угловое ускорение тела пропорционально результирующему вращающему моменту всех сил, приложенных к телу, и обратно пропорционально моменту инерции тела, т.е.

$$
\alpha = \frac{M_{\Sigma}}{I}.\tag{1.10}
$$

### ОПИСАНИЕ ЛАБОРАТОРНОЙ УСТАНОВКИ

Внешний вид лабораторной установки представлен на рис. 1.1. Маятник Обербека состоит из двух стержней 1 длиной  $\ell$  и массой  $m_2$ , закрепленных на валу 2 так, что ось вращения проходит через центр тяжести системы. На концах стержней укреплены четыре одинаковых груза 3 массой *m*<sup>1</sup> на расстоянии *R* от оси вращения. На валу 2 имеются два барабана 4 радиусами  $r_1$  и  $r_2$ , на которые наматывается шнур 5. Шнур перекинут через ролик 7. К свободному концу шнура прикрепляется гиря 6 массой *m* . Вал 2 свободно вращается благодаря подшипникам, закрепленным в раме установки.

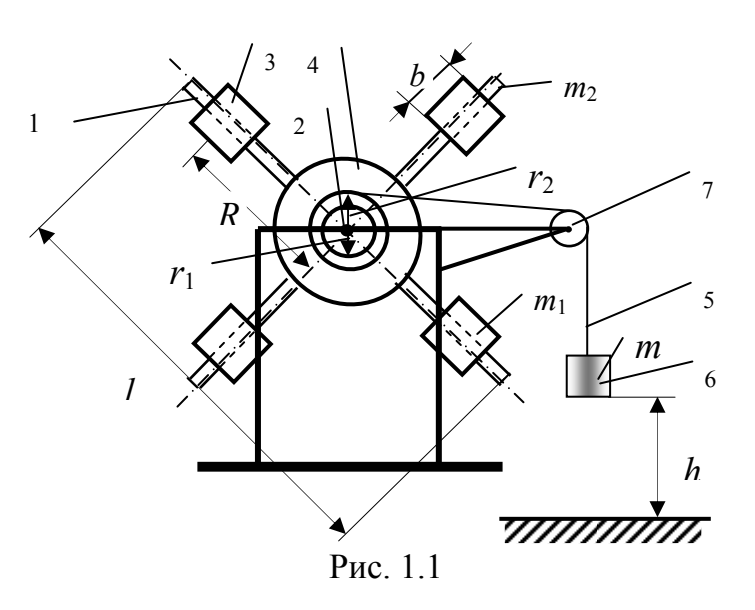

Вращая маятник Обербека, наматывают шнур 5 на барабан 4. При этом гиря 6поднимается на некоторую высоту *h* . Если освободить систему, то гиря под действием силы тяжести будет опускаться вниз. Сила натяжения нити передается барабану и создает вращающий момент, под действием которого маятник начинает вращаться.

Из рис. 1.1 видно, что расстояние от центра груза до оси вращения

$$
R = \frac{(\ell - b)}{2},\tag{1.11}
$$

где – длина стержня;

*b* – длина груза.

Расчетное значение момента инерции маятника Обербека можно вычислить по формуле

$$
I_{\rm p} = 4m_{\rm l}R^2 + \frac{m_2\ell^2}{6}.
$$
 (1.12)

Момент сил, вызывающих вращение маятника будет определяться по формуле

$$
M = mr\left(g - \frac{2h}{t^2}\right),\tag{1.13}
$$

Угловое ускорение, с которым вращается маятник определим используя следующую формулу

$$
\alpha = \frac{2h}{rt^2} \,. \tag{1.14}
$$

Представим вращающий момент в виде линейной функции

$$
M = k\alpha + q. \tag{1.15}
$$

Константы, входящие в формулу (1.15), определим, воспользовавшись методом наименьших квадратов и экспериментальными данными:

$$
k = \frac{NC - BD}{NA - B^2},\tag{1.16}
$$

$$
q = \frac{AD - BC}{NA - B^2},\tag{1.17}
$$

где

$$
A = \sum_{i=1}^{N} \alpha_i^2, \quad B = \sum_{i=1}^{N} \alpha_i, C = \sum_{i=1}^{N} \alpha_i M_i, \quad D = \sum_{i=1}^{N} M_i
$$
 (1.18)

- здесь  $\alpha_i$  экспериментальные значения углового ускорения, полученные в *і*-й серии опытов;
	- $M_i$  экспериментальные значения вращающего момента, полученные в *i*-й серии опытов;
	- $N-$  число серий опытов (в табл. 1.2  $N=4$ ).

Константа  $k$  имеет смысл момента инерции, а константа  $q$  – смысл тормозящего момента. Поэтому можно положить, что

$$
I_3 = k = \frac{NC - BD}{NA - B^2},
$$
\n(1.19)

$$
M_{\rm rp} = q = \frac{AD - BC}{NA - B^2}.
$$
 (1.20)

#### Задание 1. Определение расчетного значения момента инерции

#### Порядок выполнения задания на лабораторной установке

1. Установите все четыре груза массой  $m_1$  на одинаковом расстоянии R от оси вращения (на концах стержней).

2. Измерьте длину стержня  $\ell$  и длину цилиндрического груза  $b$ .

3. Вычислите по формуле (1.11) расстояние  $\overline{R}$  от центра груза до оси вращения.

4. По формуле (1.12) рассчитайте момент инерции маятника Обербека  $I_{n}$ .

5. Измерьте диаметры малого  $d_1$  и большого  $d_2$  барабанов и подсчитайте их радиусы  $r_1$  и  $r_2$ . Результаты измерений и расчетов внести в табл. 1.1.

Таблица 1.1

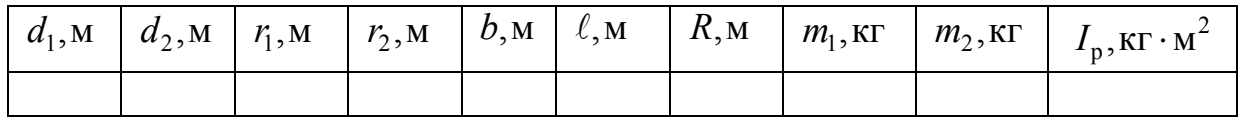

#### **Порядок выполнения задания на компьютерном имитаторе**

1. Снимите с экрана монитора данные о массе груза *m*<sub>1</sub>, массе и длине стержня  $m_2$  и  $\ell$ , а также длине цилиндрического груза  $b$ .

2. Выполните пп. 4 и 5 «Порядка выполнения задания 1 на лабораторной установке».

3. Снимите с экрана монитора данные о диаметрах малого  $d_1$  и большого  $d_2$  барабанов и вычислите их радиусы  $r_1$  и  $r_2$ . Снятые данные и результаты расчетов внесите в табл. 1.1.

**Задание 2.** Экспериментальное определение момента инерции

#### **Порядок выполнения задания на лабораторной установке**

1. Подвесьте к шнуру, перекинутому через ролик, гирю массой *m* .

2. Вращая вал маятника Обербека, намотайте шнур на большой барабан, поднимите гирю на высоту *h .* Линейкой измерьте высоту подъема гири от пола. Значения величин *m* и *h* , а также радиуса барабана *r* внесите в табл. 1.2.

3. Освободите систему и одновременно включите секундомер. Когда гиря коснется пола, секундомер выключите. Затормозите маятник.

4. Опыт (пп. 2 и 3) повторите не менее трех раз, устанавливая гирю на одну и ту же высоту. Данные о времени падения гири *t* внесите в табл. 1.2.

5. Снимите первую гирю. Подвесьте к шнуру, перекинутому через ролик, вторую гирю. Повторите пп. 2-4.

6. Намотайте шнур на малый барабан, подвесьте к шнуру первую гирю. Повторите пп. 2-5.

7. Рассчитайте для каждой серии опытов среднее значение времени падения  $\langle t \rangle_{i}$ .

8. По формулам (1.13) и (1.14) вычислите для каждой серии опытов значения вращающего момента и углового ускорения. Данные расчетов внесите в табл. 1.2.

9. По формулам (1.18) рассчитайте значения вспомогательных величин *A*, *B*, *C*, *D* и внесите их в табл. 1.3*.*

10. По формуле (1.19) вычислите экспериментальное значение момента инерции маятника  $I_{\text{A}}$  и сравните эту величину с расчетным значением  $I_{\text{p}}$ , воспользовавшись выражением

$$
\delta I = \frac{|I_{\rm p} - I_{\rm s}|}{I_{\rm p}} \cdot 100\% \,. \tag{1.21}
$$

11. По формуле (1.20) вычислите значение тормозящего момента  $M_{\text{m}}$ . Данные всех расчетов внесите в табл. 1.2.

12. Постройте на миллиметровой бумаге график зависимости вращающего момента от углового ускорения, пользуясь значениями табл. 1.2.

#### Порядок выполнения задания на компьютерном имитаторе

1. На экране монитора в меню «Физическая лаборатория», подведя курсор и щелкнув левой кнопкой мыши, откройте раздел «Механика».

2. Затем этой же кнопкой выберите лабораторную работу «Изучение вращательного движения с помощью маятника Обербека» и, подведя курсор, активируйте клавишу «Выполнить». При этом откроется окно с изображением маятника и его характеристиками.

3. Ознакомившись с имитируемой установкой, далее выполняйте экспериментальную часть работы в соответствии с указаниями на экране монитора.

4. Обработку результатов измерений производите согласно пп. 7-12 раздела «Порядок выполнения работы на реальной установке».

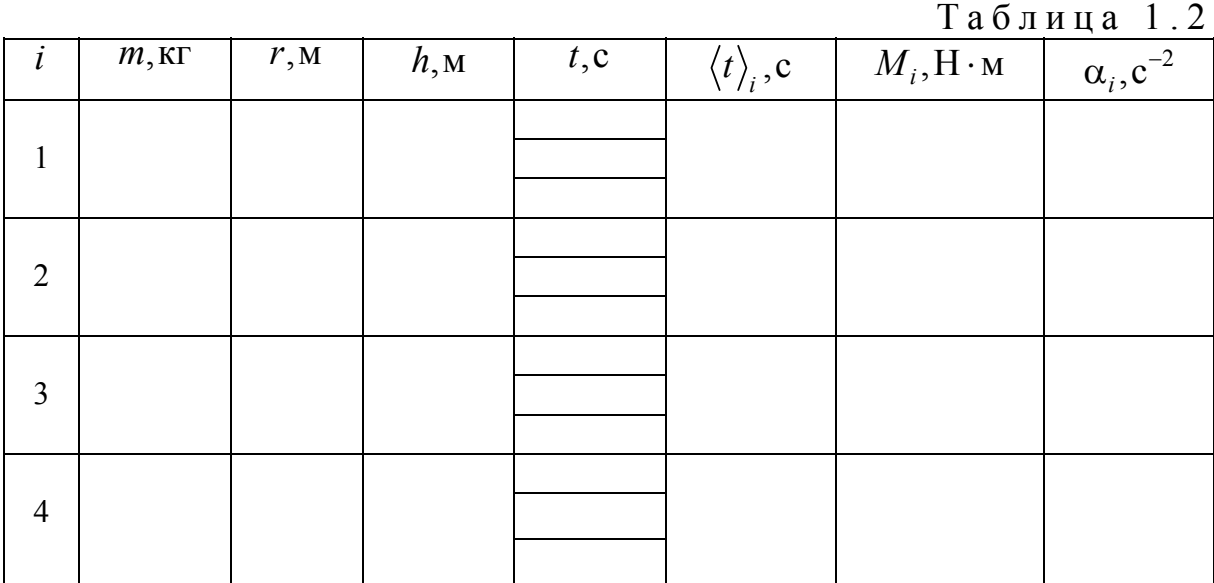

Таблица 1.3

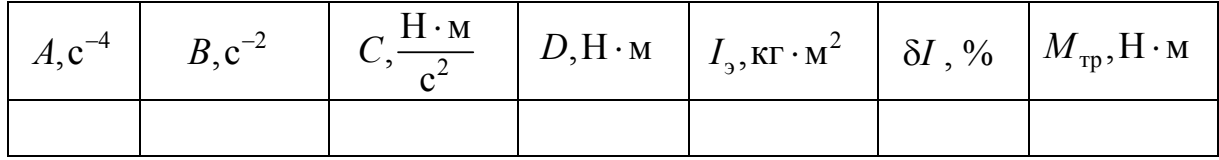

### **Контрольные вопросы**

1. Основные виды движения твердого тела. Что такое поступательное движение? Что такое вращательное движение? Что называется осью вращения?

2. Что характеризуют угловая скорость и угловое ускорение? Запишите для них формулы и единицы измерения.

3. Что называется плечом силы?

4. Что такое вращающий момент? Чему он равен и в каких единицах измеряется?

5. Что такое момент инерции? Чему он равен и в каких единицах измеряется? От чего зависит момент инерции?

6. Как найти моменты инерции однородных тел правильной формы?

7. Сформулируйте и запишите теорему Штейнера.

8. В чем состоит свойство аддитивности момента инерции?

9. Сформулируйте и запишите закон динамики вращательного движения.

# Лабораторная работа №2 ИССЛЕДОВАНИЕ ФЕРРОМАГНИТНЫХ МАТЕРИАЛОВ

*Цель работы –* проверка законов намагничивания и перемагничивания ферромагнетика, исследование характеристик ферромагнитного образца при комнатной температуре.

*Приборы и принадлежности:* лабораторный комплекс ЛКЭ-6П, включающий генератор электрического напряжения звуковой частоты ГЗЧМ, осциллограф С1-112А и модуль ЭМ-02, укомплектованный конденсаторами, резисторами и трансформатором-магазином индуктивностей.

# ТЕОРЕТИЧЕСКОЕ ВВЕДЕНИЕ

Все магнитные взаимодействия сводятся к взаимодействию скрытых в телах, так называемых круговых электрических молекулярных токов. В соответствии с современными представлениями о строении вещества эти токи обусловлены движением электронов в атомах и молекулах и называются **микротоками**, в отличие от **макротоков,** т.е. токов проводимости, обусловленных упорядоченным движением свободных электрических зарядов.

В дальнейшем будем называть внешним магнитное поле в вакууме, создаваемое макротоками. Если в такое поле поместить вещество, то оно будет намагничиваться. Состояние намагниченного вещества характеризуется **вектором намагниченности:**

$$
\vec{M} = \frac{1}{V} \sum_{k} \vec{p}_{\mathrm{m},k} \,, \tag{2.1}
$$

где  $\vec{p}_{m,k}$  – результирующий магнитный момент  $k$ -го атома, входящего в состав вещества объемом *V* .

Напряженность - это характеристика магнитного поля, созданного макротоками. **Магнитная индукция** – это характеристика результирующего магнитного поля, созданного как макро-, так и микротоками.

В СИ для случая, когда вещество является однородным и заполняет все пространство, где магнитное поле отлично от нуля, векторы *M* , *H* <sup>и</sup> *<sup>B</sup>* связаны следующими соотношениями:

$$
\vec{B} = \mu_0 \mu \vec{H} = \mu_0 \left( \vec{H} + \vec{M} \right); \tag{2.2}
$$

$$
\vec{M} = \chi \vec{H},\qquad(2.3)
$$

где  $\mu_0$  – магнитная постоянная,  $\mu_0 = 4\pi \cdot 10^{-7} \Gamma$ н/м;

магнитная проницаемость;

магнитная восприимчивость.

Из уравнения (2.2) следует, что **магнитная проницаемость вещества** это величина, показывающая, во сколько раз магнитная индукция в веществе больше магнитной индукции внешнего (намагничивающего) поля. Из уравнений (2.2) и (2.3) также видно, что магнитная проницаемость связана с магнитной восприимчивостью соотношением

$$
\mu = 1 + \chi. \tag{2.4}
$$

Большинство веществ по своим магнитным свойствам делятся на две большие группы: диамагнетики и парамагнетики. **Диамагнетиком** называется такое вещество, атомы, ионы или молекулы которого не имеют результирующего магнитного момента при отсутствии внешнего магнитного поля. У диамагнетиков  $\chi$  < 0 и  $\mu$  < 1. При внесении диамагнетика в однородное внешнее магнитное поле в диамагнетике создается собственное поле, ослабляющее действие внешнего поля. Если же диамагнетик внести в неоднородное внешнее магнитное поле, то диамагнетик будет выталкиваться из него. К диамагнетикам относятся такие вещества, как азот, вода, медь, серебро и др.

**Парамагнетиком** называется такое вещество, атомы, ионы или молекулы которого имеют результирующий магнитный момент при отсутствии внешнего магнитного поля. У парамагнетиков  $\gamma > 0$  и  $\mu > 1$ . При внесении парамагнетика в однородное внешнее магнитное поле парамагнетик намагничивается, создавая собственное магнитное поле, совпадающее по направлению с внешним полем и усиливающее его. Если же парамагнетик внести в неоднородное внешнее магнитное поле, то парамагнетик будет втягиваться в него. К парамагнетикам относятся такие вещества, как кислород, алюминий, платина и др.

Общей особенностью как диа-, так и парамагнетиков является то, что их магнитная проницаемость не зависит от величины намагничивающего поля и очень мало отличается от единицы.

Помимо диа- и парамагнетиков существует ряд веществ, называемых **ферромагнетиками,** у которых магнитная проницаемость  $\mu$  >>1. К ферромагнетикам относятся железо, кобальт, никель, ряд редкоземельных металлов, а также их сплавы. Зависимость магнитной проницаемости ферромагнетика от напряженности намагничивающего поля впервые установил российский физик Александр Столетов в 1870 г., поэтому график этой зависимости получил название **кривой Столетова**. Типичный вид такой кривой приведен на рис. 2.1, из которого видно, что при увеличении намагничивающего поля магнитная проницаемость ферромагнетика вначале возрастает, а затем уменьшается, асимптотически приближаясь к единице.

Для разных ферромагнетиков максимальное значение магнитной проницаемости лежит в пределах от нескольких десятков до сотен тысяч единиц. Величина *H*<sub>A</sub>, начиная с которой магнитная проницаемость

ферромагнетика практически не отличается от единицы, называется напряженностью насыщения, а значения  $H \ge H_{\Lambda}$  образуют область магнитного насыщения.

Второй важной особенностью ферромагнетика является то. что зависимость магнитного поля внутри вещества от намагничивающего (внешнего) поля He является однозначной, а опредепредысторией намагниляется чивания ферромагнетика. Это его свойство было названо магнитным гистерезисом. Наличие магнитного гистерезиса приводит к тому, что кривые, описывающие

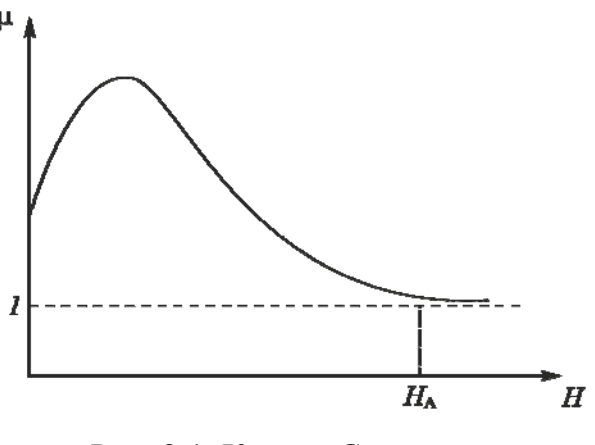

Рис. 2.1. Кривая Столетова

поведение ферромагнетика при его намагничивании и размагничивании, имеют петлеобразный характер.

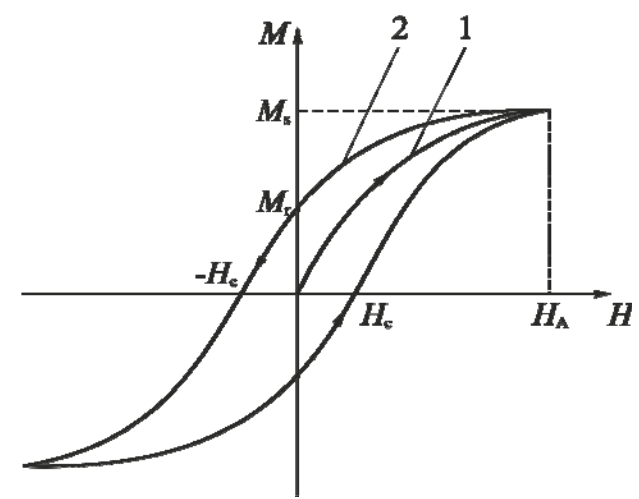

Рис. 2.2. Кривая первоначального намагничивания (1) и петля гистерезиса (2)

При построении петли гистерезиса  $\Pi$ <sup>O</sup> оси абсцисс отклалывается одна из величин. определяющих внешнее магнитное поле: *Н* либо  $B_0 = \mu_0 H$ , а по оси ординат - одна из магвеличин, определяющих нитное поле в веществе: М либо  $B$ .

На рис. 2.2 приведена петля гистерезиса в координатах М и  $H$ . <sub>a</sub> также отмечены характерные точки предельной петли:  $M_s$  - намагниченность

насыщения (максимально достижимое значение намагниченности для данного ферромагнетика);  $M_r$  – остаточная намагниченность (значение намагниченности ферромагнетика, первоначально намагниченного до насыщения, в отсутствие намагничивающего поля) и  $H_c$  - задерживающая, или коэрцитивная, сила (значение напряженности магнитного поля, в котором ферромагнетик, первоначально намагниченный до насыщения, размагничивается).

Третьей важной особенностью ферромагнетика является магнитострикция - изменение формы и размеров тела при его намагничивании. Обратное по отношению к магнитострикции явление - изменение

15

намагниченности ферромагнитного образца при деформации - называется **магнитоупругим эффектом***.*

Ферромагнетики также характеризуются наличием **точки Кюри** температуры, при достижении которой ферромагнетик переходит в парамагнитное состояние. Особые свойства ферромагнетиков обусловлены тем, что они имеют доменную структуру. **Домен** это микроскопическая область вещества, самопроизвольно намагниченная до насыщения.

При отсутствии внешнего магнитного поля магнитные моменты доменов ориентированы в пространстве хаотически и результирующий магнитный момент всего макроскопического объема ферромагнетика равен нулю. Внешнее поле ориентирует не отдельные атомы и молекулы, а домены, содержащие огромное их число, что и вызывает сильное намагничивание ферромагнетика вплоть до насыщения, когда магнитные моменты всех доменов будут ориентированы в одном направлении.

# ОПИСАНИЕ УСТАНОВКИ И МЕТОДИКА ИЗМЕРЕНИЙ

Исследование магнитного поля в ферромагнитном образце проводится на лабораторном комплексе ЛКЭ-6П, схема которого представлена на рис. 2.3. Образец представляет собой торроидальный сердечник, на который намотаны две катушки индуктивности *L*<sup>1</sup> и *L*<sup>2</sup> с числами витков соответственно *N*<sup>1</sup> и *N*<sup>2</sup> . Катушка *L*<sup>1</sup> создает в сердечнике магнитное поле, а катушка *L*<sup>2</sup> является индикаторной, позволяющей оценить индукцию этого поля.

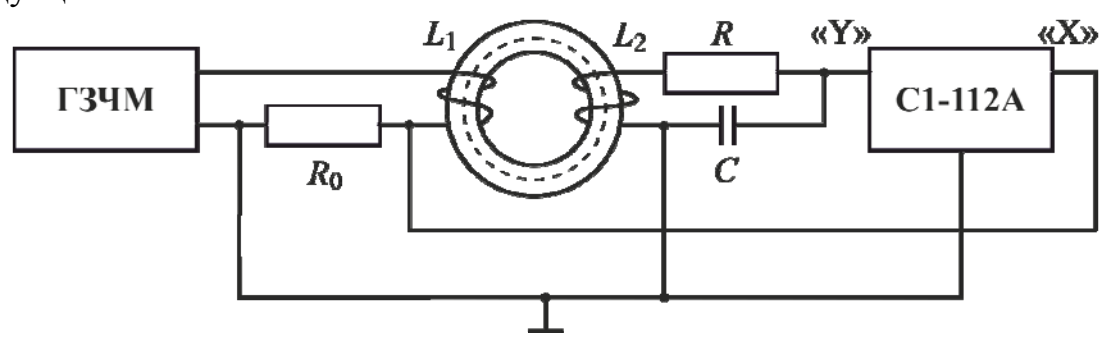

Рис. 2.3. Принципиальная схема установки

При подключении катушки *L*<sup>1</sup> к звуковому генератору в ней возникает переменный электрический ток <sup>1</sup>*I* , порождающий намагничивающее поле. Напряженность этого поля можно найти, воспользовавшись известной формулой для напряженности магнитного поля внутри соленоида, полагая в ней величину  $\ell$  равной длине средней линии торроида:

$$
H = \frac{N_1 I_1}{\ell}.\tag{2.5}
$$

В соответствии с законом Ома напряжение на резисторе  $R_0$ , включенном последовательно с катушкой  $L_1$ , пропорционально силе тока в катушке, а, следовательно, и напряженности магнитного поля

$$
U_{R_0} = R_0 I_1 = \frac{HR_0}{N_1} l \tag{2.6}
$$

Катушки  $L_1$  и  $L_2$  намотаны на ферромагнитный сердечник так, что площади их поперечных сечений совпадают с площадью сечения сердечника S. По закону Фарадея, в катушке  $L_2$  за счёт изменения потокосцепления возникает ЭДС индукции:

$$
\varepsilon_{i} = \left| -\frac{d\Psi}{dt} \right| = \left| -\frac{d}{dt}(N_{2}\Phi) \right| = \left| -\frac{d}{dt}(N_{2}SB) \right| = N_{2}S \left| -\frac{dB}{dt} \right|, \tag{2.7}
$$

где Ч и Ф - соответственно потокосцепление и магнитный поток.

К катушке  $L_2$  подключены последовательно соединенные резистор R и конденсатор  $C$  (см. рис. 2.3). В образованной таким образом замкнутой цепи течет переменный ток  $I_2$ , а напряжение на конденсаторе  $U_C$ пропорционально индукции магнитного поля в ферромагнитном сердечнике

$$
I_2 = \frac{\varepsilon_i}{R + X_c},\tag{2.8}
$$

где  $X_C$  – емкостное сопротивление, т.е. сопротивление конденсатора переменному току частотой f.

$$
X_C = \frac{1}{2\pi fC}.
$$
\n(2.9)

Напряжение  $U_C$  на конденсаторе в момент времени  $t$  пропорционально заряду q на его пластинах в этот же момент времени:

$$
U_C = \frac{q}{C} = \frac{1}{C} \int_0^t I_2 dt = \frac{1}{C(R + X_C)} \int_0^t \varepsilon_i dt
$$
 (2.10)

Если принять, что  $X_C \ll R$  (для этого соотношение между C и R должно быть выбрано из условия  $C \gg 1/2\pi fR$ ), то выражение (2.10) можно упростить без существенной потери точности:

$$
U_C = \frac{1}{CR} \int_0^t \varepsilon_i dt.
$$
 (2.11)

Подставив в формулу (2.11) выражение для ЭДС индукции из уравнения (2.7), окончательно получим:

$$
U_C = \frac{N_2 S}{C R} \int_0^B dB = \frac{N_2 S}{C R} B. \tag{2.12}
$$

Согласно схеме, изображённой на рис. 2.3, на входы «Х» и «Ү» осциллографа подводятся напряжения  $U_{R_0}$  и  $U_C$ , соответственно. В результате на его экране получают функциональную зависимость  $U_c$  от  $\boldsymbol{U}_{\boldsymbol{R}_0}$ , которая отражает связь между индукцией магнитного поля в исследуемом ферромагнетике и напряженностью намагничивающего поля:

$$
H = \frac{N_1}{R_0 \cdot \ell} U_{R_0};
$$
\n(2.13)

$$
B = \frac{C \cdot R}{N_2 \cdot S} U_c \,. \tag{2.14}
$$

Поскольку намагничивающее поле периодически изменяется, график зависимости  $B$  от  $H$  имеет петлеобразный характер, т.е. является петлей гистерезиса. Кривая зависимости и от  $H$ , полученная Столетовым, кривой намагничивания предварительно размагниченного является образца, т.е. кривой первоначального намагничивания.

#### Порядок выполнения работы на реальной установке

1. Внешним осмотром убедитесь в правильности сборки схемы (см. рис. 2.3).

2. Установите на генераторе ручку «АМПЛИТУДА» в среднее положение, соответствующее цифре «5». Переведите на осциллографе кнопку «ЗАПУСК»  $\mathbf{B}$ неутопленное состояние. Поставьте ручку плавной регулировки переключателя «ВРЕМЯ/ДЕЛ» в положение, соответствующее цифре «10», ручку дискретной регулировки «V/дел» - в положение «50  $mV$ », а ручку плавной регулировки « $V/$ дел» - в положение, соответствующее 0.5 V. Ручки яркости и фокусировки установите в среднее положение.

3. Включите звуковой генератор и осциллограф нажатием кнопок «СЕТЬ» на каждом из приборов.

4. На звуковом генераторе правой из двух ручек регулировки частоты установите частоту выходного сигнала порядка 300 Гц. Наблюдайте по осциллографу изменение частоты синусоидального сигнала.

5. Переведите кнопку «ТВ/НОРМ» осциллографа в утопленное положение, что приведет к изображению петли гистерезиса на его экране.

6. Внесите в табл. 2.1 данные о тех величинах, значения которых при проведении работы будут оставаться неизменными.

Таблица 2.1

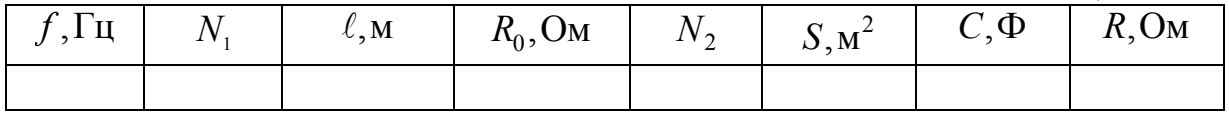

7. Уменьшите амплитуду напряжения на генераторе до нуля. При этом петля гистерезиса на экране осциллографа превратится в точку, и образец можно будет считать размагниченным.

8. Переведите ручку дискретной регулировки «V/дел» в положение «10 mV». Ручкой «амплитуда» на звуковом генераторе добейтесь того, чтобы размах петли гистерезиса по горизонтальной оси «X» составлял порядка 2-3 деления.

9. Внесите в табл. 2.2 значения коэффициентов  $K_x$  и  $K_y$ . [  $K_x = 0.1$  В/дел если кнопка «ЗАПУСК» находится в исходном (неутопленном) положении, в противном случае  $K_x = 0.4$  В/дел. Значение коэффициента *Ky* , соответствующее установленному положению ручки дискретной регулировки «V/дел», определите по табл. 2.3.]

10. Манипулируя двумя ручками плавной регулировки осциллографа «ВРЕМЯ/ДЕЛ» и «V/ДЕЛ» с максимально возможной точностью определите размах петли гистерезиса, а полученные значения *x* и *y* также внесите в табл. 2.2.

11. Ручкой «АМПЛИТУДА» на генераторе увеличьте на одно деление размах петли гистерезиса вдоль горизонтальной оси.

12. Повторяйте пп. 10-11 до тех пор, пока размах петли гистерезиса вдоль вертикальной оси не достигнет предельного значения, равного 15 делениям.

13. Переключите ручку дискретной регулировки «V/ДЕЛ» на осциллографе в положение «20 mV». Повторите пп. 10-12.

14. Переключите ручку дискретной регулировки «V/ДЕЛ» в положение «50 mV». Повторите пп.  $10-12$ .

15. Переключите на осциллографе ручку дискретной регулировки «VДЕЛ» в положение «1 V», а кнопку «ЗАПУСК» – в утопленное состояние. Повторяйте пп. 10-11 до тех пор, пока размах петли гистерезиса по горизонтальной оси не достигнет предельного значения, равного 25 делениям.

16. По формуле  $U_{R_0} = 0.5K_x x$  для каждого значения *x* рассчитайте значения величины  $U_{R_0}$ ; а по формуле –  $U_C = 0.5 K_y y$  для каждого значения  $y$  – значения величины  $U_C$ . Результаты расчетов внесите в табл. 2.2.

17. По формулам (2.13) и (2.14) для каждого значения *x* и *y* рассчитайте значения величин *H* и *B* . Результаты расчетов внесите в табл. 2.2.

18. Рассчитайте для каждой пары величин *B* и *H* значение магнитной проницаемости ферромагнитного образца по формуле

$$
\mu = \frac{B}{\mu_0 H} \tag{2.15}
$$

и внесите полученные значения  $\mu$  в табл. 2.2.

19. Постройте кривую Столетова.

Таблица 2.2

Таблица 2.3

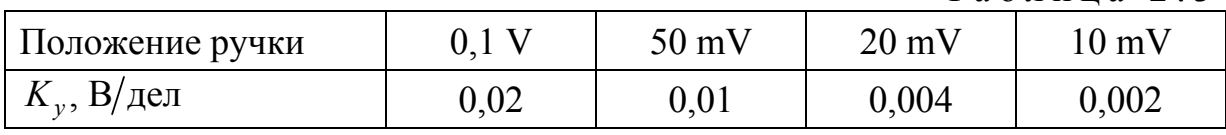

#### **Порядок выполнения работы на компьютерной модели**

1. На экране монитора в меню «Физическая лаборатория», подведя курсор и щелкнув левой кнопкой мыши, откройте раздел «Электричество и магнетизм».

2. Затем этой же кнопкой выберите лабораторную работу «Исследование ферромагнитных материалов» и, подведя курсор, активируйте клавишу «Выполнить». При этом откроется окно с изображениями передних панелей осциллографа и звукового генератора, с фрагментами модуля ЭМ.02 и схемой установки. Изображения передних панелей приборов содержат лишь те органы управления, которые необходимы для выполнения данной работы.

3. Первый этап работы начинается со сборки электрической схемы и завершается получением петли гистерезиса. Этот этап выполняйте в соответствии с указаниями на экране монитора с помощью мыши.

4. Второй этап выполняйте согласно разделу «Порядок выполнения лабораторной работы на реальной установке» настоящих методических указаний, начиная с п. 7.

#### **Контрольные вопросы**

1. Гипотеза Ампера о природе магнетизма в веществе. Что такое макрои микротоки?

2. Что такое магнитное поле? Какими величинами оно характеризуется?

3. В чем заключается явление электромагнитной индукции?

4. Сформулируйте закон Фарадея и правило Ленца для этого явления.

5. Что такое намагниченность, магнитная восприимчивость и магнитная проницаемость вещества?

6. Как классифицируются магнетики? Какие вещества называются пара- и диамагнетиками?

7. Что такое ферромагнетики? Каковы их основные свойства?

8. Что такое домен? Какова ориентация доменов при отсутствии и наличии внешнего магнитного поля?

9. Что такое магнитный гистерезис?

10. Нарисуйте петлю гистерезиса. Что такое остаточный магнетизм и коэрцитивная сила?

# Лабораторная работа №3 ОПРЕДЕЛЕНИЕ КОЭФФИЦИЕНТА ТРЕНИЯ С ПОМОЩЬЮ УСТАНОВКИ ФПМ-02 И ЕЕ КОМПЬЮТЕРНОГО ИМИТАТОРА

Цель работы - изучить свободные затухающие колебания наклонного маятника; освоить методику определения коэффициента трения.

Приборы и принадлежности: установка для определения коэффициента трения ФПМ-02, а также IBM-совместимый персональный компьютер и пакет компьютерных программ, имитирующих работу лабораторной установки.

## ТЕОРЕТИЧЕСКОЕ ВВЕДЕНИЕ

Колебаниями называются движения или процессы, которые характеризуются определенной повторяемостью во времени. Колебания называются свободными, если они совершаются за счет первоначально сообщенной энергии при последующем отсутствии внешних воздействий на колебательную систему.

Свободные затухающие колебания - колебания, амплитуда которых из-за потерь энергии реальной колебательной системой с течением времени уменьшается.

Дифференциальное уравнение свободных затухающих колебаний имеет вид

$$
\frac{d^2x}{dt^2} + 2\delta \frac{dx}{dt} + \omega_0^2 x = 0,
$$
\t(3.1)

- где x колеблющаяся величина, описывающая тот или иной физический процесс;
	- δ коэффициент затухания;
	- ω<sub>0</sub> циклическая частота собственных незатухающих колебаний (собственная частота колебательной системы).

Решение уравнения (3.1) в случае малого затухания ( $\delta^2 \ll \omega_0^2$ ) имеет ВИД

$$
x = A_0 e^{-\delta t} \cos(\omega t + \varphi_0), \qquad (3.2)
$$

где  $A = A_0 e^{-\delta t}$  – амплитуда затухающих колебаний;

 $A_0$  – начальная амплитуда;

$$
\omega = \sqrt{\omega_0^2 - \delta^2}
$$
 — циклическая частота затухающих колебаний;

 $\varphi_0$  — начальная фаза колебаний.

Промежуток времени  $\tau = \frac{1}{s}$ , в течение которого амплитуда уменьшается в е раз, называется временем релаксации.

Затухание нарушает периодичность колебаний, поэтому затухающие колебания не являются периодическими. Однако, если затухание мало, то можно условно пользоваться понятием периода как промежутка времени между двумя следующими друг за другом максимумами (или минимумами) колеблющейся величины. Тогда период затухающих колебаний вычисляют по формуле

$$
T = \frac{2\pi}{\omega} = \frac{2\pi}{\sqrt{\omega_0^2 - \delta^2}}.
$$
 (3.3)

Если  $A(t)$  и  $A(t+T)$  – амплитуды двух последовательных колебаний, соответствующих моментам времени, отличающимся на период, то отношение

$$
\frac{A(t)}{A(t+T)} = e^{8T} \tag{3.4}
$$

называется **декрементом затухания**, а его логарифм  $\ln \frac{A(t)}{A(t)} = \delta T = \frac{T}{t} = \frac{1}{N}$  $(t+T)$   $\tau$   $N_e$  $\frac{A(t)}{T} = \delta T = \frac{T}{T}$  $A(t+T)$   $\tau$  *N*  $\theta = \ln \frac{2\pi(r)}{A(t+T)} = \delta T = \frac{I}{\tau} = \frac{I}{N_e}$  — логарифмическим декрементом зату-

#### **хания**.

Величина *Ne* – это число колебаний, совершаемых за время уменьшения амплитуды в *е* раз.

### МЕТОДИКА ОПРЕДЕЛЕНИЯ КОЭФФИЦИЕНТА ТРЕНИЯ

Наклонный маятник представляет собой шар, подвешенный на длинной нити и лежащий на наклонной плоскости.

Если шар отвести из положения равновесия (ось  $OO_1$ ) на угол  $\alpha$ , а затем отпустить, то возникнут колебания маятника. При этом шар будет кататься по наклонной плоскости около положения равновесия (рис. 3.1). Между шаром и наклонной плоскостью будет действовать сила трения

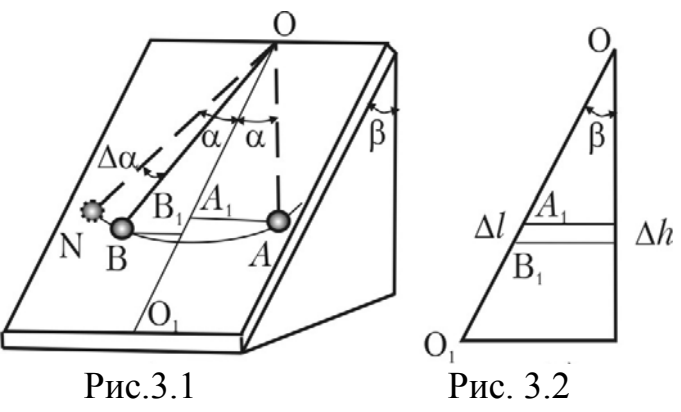

качения. В результате колебания маятника будут постепенно затухать.

При качении шара по плоскости сила трения совершает работу. Эта работа уменьшает полную энергию шара. В тех положениях, где маятник максимально отклонен от положения равновесия, его скорость, а, следовательно, и кинетическая энергия равны нулю. Эти точки называются точками поворота.

Пусть *А* – точка поворота (рис. 3.1). В этом положении нить маятника составляет угол с осью *OO*1. Если бы трения не было, то угол отклонения был бы равен  $\alpha$ , но из-за трения шар немного не докатится и остановится в точке *В*. Это и будет новая точка поворота. В этой точке угол нити с осью  $OO_1$  будет равен  $\alpha - \Delta \alpha$ . Точка *В* расположена несколько ниже, чем точка *А,* и поэтому потенциальная энергия маятника в точке *В* меньше, чем в точке *А.* Следовательно, маятник потерял высоту при перемещении из точки *А* в точку *В*.

Найдем связь между потерей угла Δα и потерей высоты Δh. Для этого спроецируем точки *A* и *B* на ось  $OO<sub>1</sub>$  (см. рис. 3.2). Это будут точки  $A<sub>1</sub>$  и  $B<sub>1</sub>$ соответственно. Очевидно, что длина отрезка *А*1*В*<sup>1</sup>

$$
\Delta \ell = |A_1 B_1| = \ell \cdot \cos(\alpha - \Delta \alpha) - \ell \cdot \cos \alpha ,
$$

где  $\ell$  – длина нити.

Потеря высоты  $\Delta h$  равна (рис. 3.2):

$$
\Delta h = \Delta \ell \cdot \cos \beta = \ell \cdot \cos \beta \left[ \cos(\alpha - \Delta \alpha) - \cos \alpha \right]. \tag{3.5}
$$

При этом изменение потенциальной энергии маятника равно:

$$
\Delta \Pi = mg \Delta h \,, \tag{3.6}
$$

где *m* – масса шара;

*g* – ускорение свободного падения.

Работа силы трения на пути  $\Delta s$ :

$$
\Delta A = \mu mg \ell \sin \beta (2\alpha - \Delta \alpha). \tag{3.7}
$$

Но  $\Delta A = |\Delta \Pi|$ , поэтому получается

$$
\mu mg\ell \sin\beta(2\alpha - \Delta\alpha) = mg\ell \cos\beta[\cos(\alpha - \Delta\alpha) - \cos\alpha],
$$

откуда

$$
\mu \, \text{tg}\beta = \frac{\cos(\alpha - \Delta \alpha) - \cos \alpha}{2\alpha - \Delta \alpha} \,. \tag{3.8}
$$

Если угол Δα очень мал (порядка  $10^{-2}$  радиан), то (3.8) приобретает вид:

$$
\mu \, \text{tg}\beta = \frac{\Delta \alpha \cdot \sin \alpha}{2\alpha - \Delta \alpha},
$$

откуда

$$
\Delta \alpha = 2\mu \text{tg}\beta \frac{\alpha}{\sin \alpha + \mu \text{tg}\beta}.
$$
 (3.9)

Если рассматривать достаточно большие амплитуды колебаний маятника  $\alpha$ , такие, при которых  $\sin \alpha$ )  $\mu$ tg $\beta$ , то слагаемым  $\mu$ tg $\beta$  в знаменателе формулы (3.9) можно пренебречь и тогда

$$
\Delta \alpha = 2\mu \, \text{tg}\beta \frac{\alpha}{\sin \alpha} \, .
$$

С другой стороны, пусть угол  $\alpha$  будет малым настолько, чтобы можно было считать, что  $\sin \alpha \approx \alpha$ . Тогда потеря угла за половину периода колебаний будет определяться формулой

$$
\Delta \alpha = 2\mu \text{tg}\beta. \tag{3.10}
$$

Формула (4.14) справедлива, если  $\mu$ tg $\beta$  $\langle \sin \alpha \langle 1, \pi \text{ or } \alpha \text{ } 3a \text{ }$ время одного полного колебания потеря угла составит  $\Delta \alpha_1 = 4\mu \text{ kg} \beta$ , а за *n* колебаний –  $\Delta \alpha$ <sub>r</sub> = 4*n*µ tg $\beta$ .

Отсюда

$$
\mu = \frac{\Delta \alpha_n}{4n \text{tg}\beta}.
$$
\n(3.11)

В формуле (3.11) величина  $\Delta \alpha$  выражена в радианах. Чтобы использовать значения  $\Delta \alpha$  в градусах, формулу (3.11) необходимо видоизменить

$$
\mu = \frac{\Delta \alpha_n \pi}{720n \text{tg}\beta}.
$$
\n(3.12)

# ОПИСАНИЕ ЭКСПЕРИМЕНТАЛЬНОЙ УСТАНОВКИ

Для определения коэффициента трения используется установка ФПМ-02, общий вид которой приведен на рис. 3.3.

Она состоит из следующих частей: регулируемые опоры – 1; электронный блок с секундомером и счетчиком числа колебаний – 2; клавиша включения электронного блока – 3; индикатор счетчика числа колебаний маятника – 4; индикатор электронного секундомера – 5; клавиша обнуления индикаторов – 6; клавиша остановки счетчика и секундомера (STOP) – 7; осветитель – 8; шарик маятника – 9; фотоэлемент, фиксирующий момент прохождения маятником положения равновесия – 10; стержень, скрепленный с шариком – 11; пластина, по которой катится шарик маятника – 12;

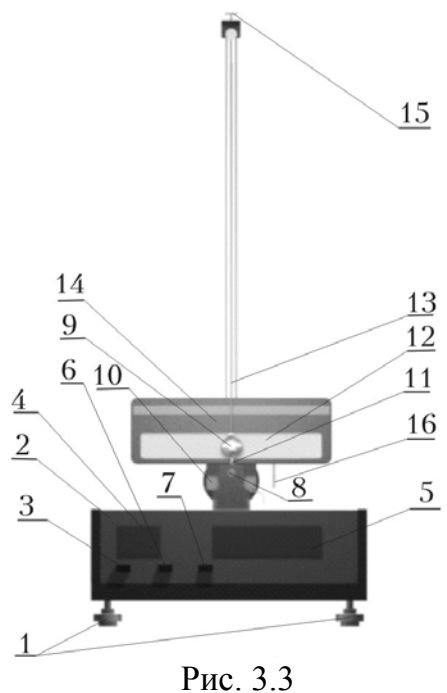

нить маятника – 13; шкала углов  $\alpha$  отклонения маятника – 14; регулировочный винт для изменения длины нити – 15; механизм установки угла наклона плоскости колебаний маятника – 16.

#### **Порядок выполнения работы на реальной установке**

1. С помощью регулировочных винтов установите наклонную плоскость вертикально. Включите электронный блок и дайте ему прогреться в течение трех минут.

2. Вращая рукоятку механизма 16, установите наклонную плоскость под углом  $\beta = 30^\circ$ .

3. Отведите маятник от положения равновесия на угол  $\alpha = 6 - 10^{\circ}$  и подсчитайте число колебаний, совершенных маятником до момента, когда амплитуда колебаний уменьшится по сравнению с первоначальным значением на  $\Delta \alpha_1 = 2^\circ$ . Запишите результат в табл. 3.1.

Таблица 3.1

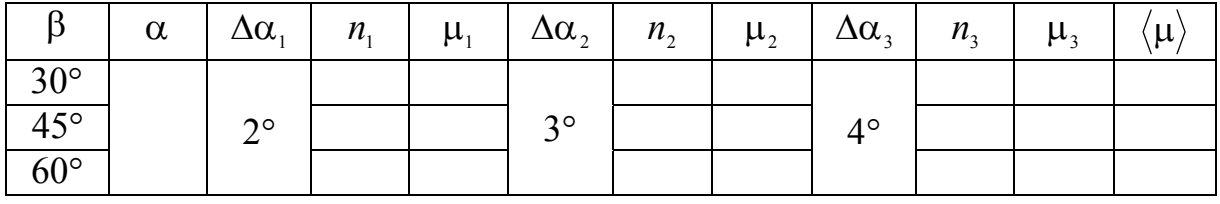

4. Повторите действия, изложенные в пп. 2-3, начиная с того же угла  $\alpha$ , для  $\Delta \alpha$ , = 3° и  $\Delta \alpha$ , = 4°.

5. Повторите действия, изложенные в пп. 2-4 для углов наклона плоскости  $\beta = 45^\circ$  и  $\beta = 60^\circ$ .

6. Используя формулу (3.12), рассчитайте коэффициенты трения для каждого случая и запишите их в табл. 3.1.

7. По данным табл. 3.1 рассчитайте по формуле

$$
\left\langle \mu \right\rangle\!=\!\frac{\mu_{_1}+\mu_{_2}+\mu_{_3}}{3}
$$

средние для каждого угла  $\beta$  значения коэффициента трения  $\langle \mu \rangle$  и запишите в табл.3.1.

#### **Выполнение работы на компьютерном имитаторе**

1. Запустите компьютерный имитатор. Приступите к опыту №1.

2. Включите электронный блок, нажав клавишу «Включить».

3. Для выбора нужного угла наклона плоскости нажмите клавишу « $\beta$ ».

4. Задайте первое значение угла наклона плоскости, нажав клавишу  $\langle 30^\circ \rangle$ .

5. Для выбора первоначального значения угла отклонения маятника нажмите клавишу  $\alpha$ . Выберите один из возможных значений угла  $\alpha$  в диапазоне  $6 - 10^{\circ}$ , нажав соответствующую клавишу.

6. Для выбора значения  $\Delta \alpha$  нажмите клавишу « $\Delta \alpha$ ». Выберите  $\Delta \alpha_1 = 2^\circ$ , нажав соответствующую клавишу.

26

7. Пустите маятник. Для этого нажмите клавишу «Запуск».

8. После появления в таблице на экране монитора значений  $n_1$  и  $\mu_1$ нажмите клавишу «Сброс».

9. Повторите пп. 6-8 для  $\Delta \alpha_2 = 3^\circ$  и  $\Delta \alpha_3 = 4^\circ$ .

10. Повторите пп. 3-9 для углов  $\beta = 45^\circ$  и  $\beta = 60^\circ$ .

11. Перепишите результаты опыта в табл.3.1.

12. Расчеты выполняйте согласно разделу «Порядок выполнения лабораторной работы на реальной установке» настоящих методических указаний, начиная с п. 6.

# **Контрольные вопросы**

1. Что такое колебания? Какие колебания называются свободными?

2. Какие колебания называются свободными затухающими?

3. Запишите дифференциальное уравнение свободных затухающих колебаний и его решение.

4. Запишите формулы для амплитуды, циклической частоты и периода затухающих колебаний, укажите их единицы измерения.

5. Что такое время релаксации? Как его найти?

6. Декремент и логарифмический декремент затухания.

# Лабораторная работа №4 ОПРЕДЕЛЕНИЕ ИЗМЕНЕНИЯ ЭНТРОПИИ ПРИ ПЛАВЛЕНИИ ОЛОВА

*Цель работы* – изучение процессов плавления и кристаллизации олова и определение изменения энтропии.

*Приборы и принадлежности:* лабораторная установка ФПТ1-11, IBMсовместимый персональный компьютер и пакет компьютерных программ, имитирующих работу лабораторной установки.

#### ТЕОРЕТИЧЕСКОЕ ВВЕДЕНИЕ

**Теплоемкостью твердого тела** называется величина, равная отношению количества теплоты *Q* , поглощаемого телом при бесконечно малом изменении его температуры *dT* , к этому изменению:

$$
C = \frac{\delta Q}{dT} \,. \tag{4.1}
$$

**Удельной теплоемкостью** вещества называется физическая величина, равная количеству теплоты *Q* , необходимому для нагревания единицы массы вещества на один Кельвин:

$$
c = \frac{\delta Q}{m dT} \,. \tag{4.2}
$$

**Молярная теплоемкость** – физическая величина, равная количеству теплоты, необходимому для нагревания 1 моля вещества на 1K :

$$
C_{\mu} = \frac{\delta Q}{vdT},\tag{4.3}
$$

где  $\mu$  $v = \frac{m}{m}$  – количество вещества, выражающее число молей.

**Плавление** – переход вещества из кристаллического (твердого) состояния в жидкое. Плавление происходит с поглощением теплоты. На рис.4.1 изображена примерная диаграмма плавкости: на оси абсцисс откладывается время, на оси ординат – температура олова.

При нагревании твердого тела внутренняя энергия возрастает, увеличивается амплитуда колебаний атомов в узлах кристаллической решетки, при этом возрастает температура (линия АВ).

Когда температура возрастает до точки плавления  $T_{nn}$ , амплитуда колебаний достигает такой величины, что начинается разрушение кристаллической решетки – твердое тело начинает плавиться. Процесс плавления происходит изотермически, т.е. при постоянной температуре (горизонтальная прямая ВС), и характеризуется удельной теплотой плавления,

которая определяется количеством теплоты, необходимым для расплавления единицы массы вещества

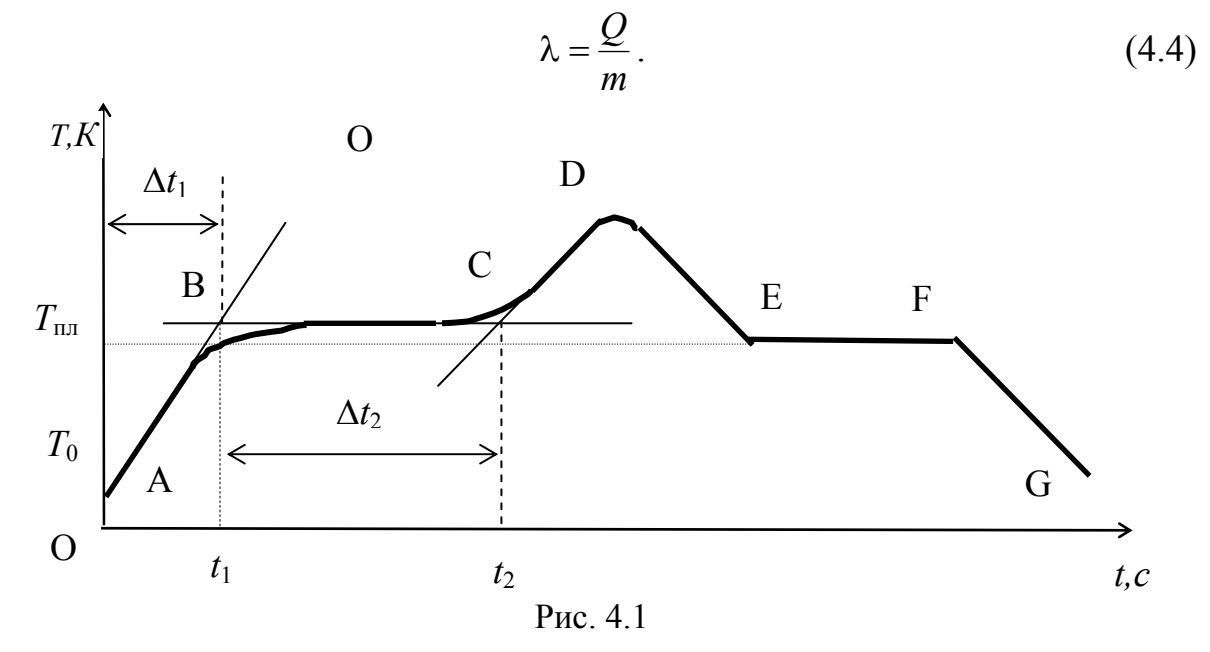

Когда закончится процесс плавления, образуется жидкая фаза и температура жидкости начинает повышаться (кривая СД).

Если прекратить нагрев жидкости (точка D) и начать ее охлаждать, то кривая ДЕ пойдет вниз. Когда температура понизится до  $T_{\text{max}}$  (см. рис. 4.1), начинается процесс кристаллизации, при этом атомы и молекулы жидкой фазы, соединяясь друг с другом, образуют кристаллическую решетку. Процесс кристаллизации (линия ЕF) происходит при постоянной температуре и протекает с выделением теплоты кристаллизации, которая равна теплоте плавления. Когда процесс кристаллизации закончится, прекратится выделение теплоты кристаллизации, начинает охлаждаться твердое тело (кривая FG).

Любое изменение состояния тела или системы тел можно представить как результат бесконечно большого числа бесконечно малых изменений. При каждом таком бесконечно малом изменении состояния система либо поглощает, либо выделяет бесконечно малое количество теплоты  $\delta Q$ .

Однозначная функция состояния, полным дифференциалом которой является приведенная теплота  $\frac{\delta Q}{T}$ , называется энтропией:

$$
dS = \frac{\delta Q}{T} \,. \tag{4.5}
$$

Каждое состояние системы характеризуется определенным значением энтропии. В любом замкнутом обратимом процессе изменение энтропии равно нулю

$$
\Delta S = \oint dS = \oint \frac{dQ}{T} = 0. \tag{4.6}
$$

В термодинамике доказано, что при необратимом процессе энтропия системы возрастает:  $\Delta S \geq 0$ .

Подсчитаем изменение энтропии при необратимом процессе плавления твердого тела. Процесс перехода вещества из твердого состояния в жидкое состоит из двух этапов:

1. Нагревание твердого тела от начальной температуры  $T_0$  до температуры плавления  $T_{nn}$ . При этом изменение энтропии определяется по формуле

$$
\Delta S_1 = \int_{T_0}^{T_{\text{nn}}} \frac{cm dT}{T} = cm \ln \frac{T_{\text{nn}}}{T_0}.
$$
\n(4.7)

2. Плавление тела. Температура остается постоянной  $(T_{\text{max}} = const)$ . Изменение энтропии системы при этом изотермическом процессе

$$
\Delta S_2 = \frac{\lambda m}{T_{\text{nn}}}.\tag{4.8}
$$

Поскольку энтропия – величина аддитивная, то полное изменение энтропии системы в процессе плавления

$$
\Delta S = \Delta S_1 + \Delta S_2 = cm \ln \frac{T_{\text{nn}}}{T_0} + \frac{\lambda m}{T_{\text{nn}}}.
$$
\n(4.9)

### МЕТОДИКА ЭКСПЕРИМЕНТА

В ходе выполнения лабораторной работы изучаются процессы нагрева твердого тела, его плавления, нагрева и охлаждения жидкого олова, его кристаллизация и охлаждение твердого тела. Характеристики исследуемого образца приведены в табл. 4.1.  $T<sub>0</sub>$ блица 4.1

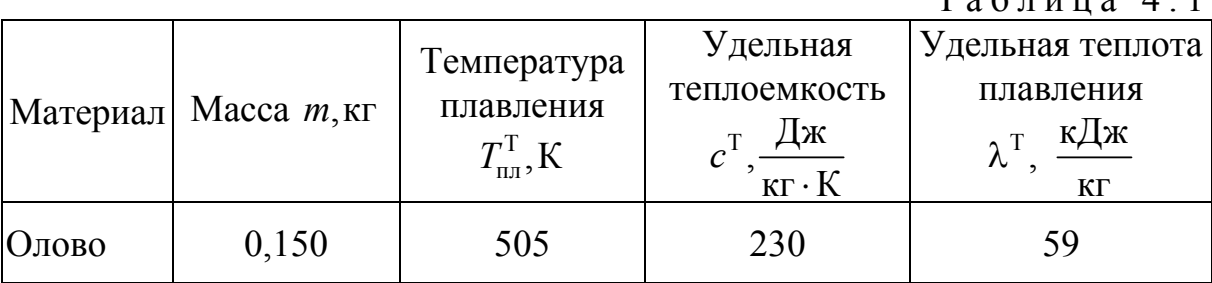

Методика эксперимента заключается в получении зависимости температуры исследуемого образца от времени и построении графика этой зависимости; в расчетном определении теплофизических характеристик материала – удельной теплоемкости и удельной теплоты плавления. Получив время нагрева и учитывая КПД установки, используем следующую формулу для расчета теплоемкости:

$$
c = \frac{\eta \, U \, I \, t_1}{m (T_{\text{nn.}} - T_0)} \,. \tag{4.10}
$$

Получив по графику момент начала  $t<sub>i</sub>$  и конца плавления  $t<sub>i</sub>$ , время плавления можно определить по формуле

$$
\Delta t_2 = t_2 - t_1. \tag{4.11}
$$

Удельную теплоту плавления можно найти по формуле

$$
\lambda = \frac{\eta \, U I \Delta t_2}{m} \,. \tag{4.12}
$$

Получив экспериментальным путем теплофизические характеристики образца, по формуле (4.9) можно подсчитать изменение энтропии.

### ОПИСАНИЕ ЭКСПЕРИМЕНТАЛЬНОЙ УСТАНОВКИ

Внешний вид установки ФПТ1-11 представлен на рис. 4.2.

На стойке 1 смонтированы блок приборный 2 и блок нагревательный 3. В блоке нагревательном на подставке 10 установлен стакан с оловом 4, закрытый снаружи слоем теплоизоляции. Внутри стакана 4 размещены: нагреватель 5, помещенной в стеклянную трубку, и датчик температуры 6. Нагреватель 5 и датчик температуры 6 электрическими кабелями 8 через разъем 7 подключены к блоку приборному 2. Снаружи блок нагревательный закрыт защитным кожухом 9.

Блок приборный 2 включает в себя блок питания 11, блок регулирования нагрева 12 и блок измерительный 13. Блок питания содержит тумблер включения установки 14 и индикатор "Сеть" 15. Блок регулирования содержит тумблер включения нагревателя 16, индикатор "Нагрев" 21 и регулятор мощности 22. Напряжение, подаваемое на нагреватель, контролируется по вольтметру 17, сила тока в цепи – по амперметру 18. Блок измерительный содержит цифровой термометр 19 и электронный таймер 20. Электронный таймер непрерывно показывает текущее время или время с начала эксперимента. КПД установки для режима нагрева и плавления  $\eta = 33\%$ .

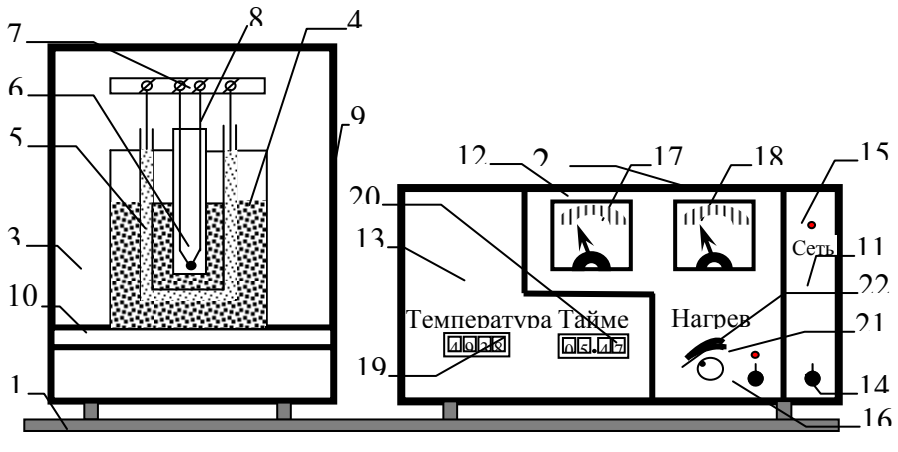

Рис. 4.2

При достижении температуры плавления показания термометра практически не меняются, т.к. плавление олова идет при постоянной температуре. После того, как все олово расплавится, теплота пойдет на нагревание полученной жидкости. При этом температура начнет увеличиваться, цифровой термометр зафиксирует ее рост. При отключении нагревателя разогретый стакан с оловом отдает теплоту в окружающую среду и остывает. Когда температура достигает температуры плавления, начинается процесс кристаллизации. Процесс идет при постоянной температуре, которая отличается стабильностью в течение длительного времени и считается температурой плавления. После того, как все олово станет твердым, начинается его остывание.

# **Порядок выполнения работы на реальной установке**

1. Включите тумблер "Сеть" на правой панели. Автоматически включается термометр, показывающий температуру олова, и таймер.

2. Запишите значение начальной температуры олова в табл. 4.2 и переведите ее в систему СИ по формуле  $T_0 = t_0 + 273$ .

3. Включите тумблер "Нагрев", при этом загорается светодиод и начинают работать приборы – вольтметр и амперметр.

4. Вращением регулятора установите напряжение 20В, запишите значения напряжения и тока в табл. 4.2.

5. Через каждую минуту в табл. 4.3 записывайте значения температуры олова по термометру.

6. При достижении температуры олова 280 *C* выключите нагреватель.

7. Продолжайте записывать в табл. 4.3 значения температуры олова.

8. При достижении температуры 180 *C* выключите установку.

9. На миллиметровке в соответствующем масштабе постройте график зависимости температуры от времени.

10. На линии нагрева и плавления постройте касательные, точка их пересечения дает момент начала плавления олова <sup>1</sup>*t* (см. рис 4.1).

11. Проведите касательную к линии нагрева жидкого олова. Точка пересечения ее с линией плавления дает время окончания плавления  $t<sub>2</sub>$ .

12. По графику определите время нагрева <sup>1</sup>*t* олова до температуры плавления и время плавления:  $\Delta t_2 = t_2 - t_1$ . Данные записать в табл. 4.2.

13. На линии охлаждения (по const температуре) определите температуру кристаллизации (плавления) и запишите ее в табл. 4.2.

14. Сравните полученное значение  $T_{n}$  с табличной величиной и подсчитайте относительную погрешность ее определения по формуле

$$
\delta T = \frac{\left| T_{\text{nn}}^{\text{T}} - T_{\text{nn}} \right|}{T_{\text{nn}}^{\text{T}}} \cdot 100\% \,. \tag{4.13}
$$

15. Подсчитайте значение удельной теплоемкости по формуле (4.10) и относительную погрешность ее определения по формуле

$$
\delta c = \frac{|c^{\mathrm{T}} - c|}{c^{\mathrm{T}}} \cdot 100\% \,. \tag{4.14}
$$

16. Вычислите значение удельной теплоты плавления по формуле (4.12) и сравните ее с табличной по формуле

$$
\delta \lambda = \frac{|\lambda^{\mathrm{T}} - \lambda|}{\lambda^{\mathrm{T}}} \cdot 100\% \,. \tag{4.15}
$$

17. Определите изменение энтропии по формуле (4.9). Данные всех расчетов запишите в табл. 4.4.

|           |      | Таблица 4.2 |      |                |                                       |
|-----------|------|-------------|------|----------------|---------------------------------------|
| $T_0$ , K | U, B |             | t, c | $\Delta t$ , c | $\mathbf{A}_{\text{min}}, \mathbf{B}$ |
|           |      |             |      |                |                                       |

Таблина 43

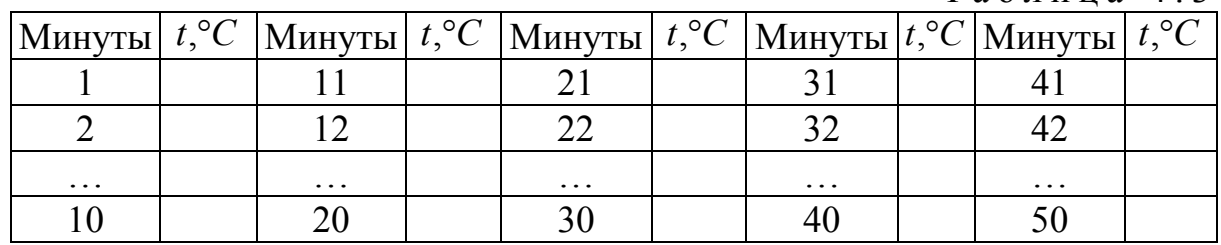

Таблица 4.4

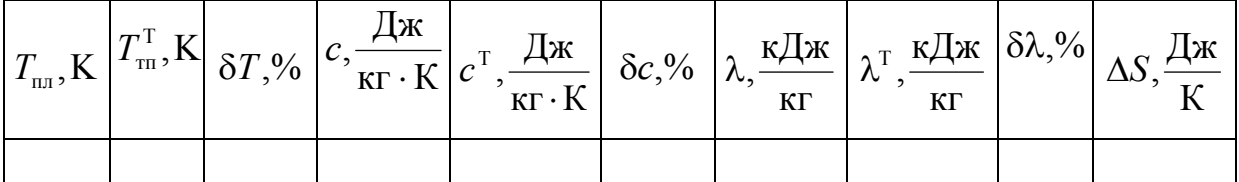

#### Порядок выполнения работы на компьютерном имитаторе

1. Выберите лабораторную работу «Определение изменения энтропии при плавлении олова». Запишите значение начальной температуры олова в табл. 8.2 и переведите ее в систему СИ по формуле.

2. Установите напряжение 20В. Включите тумблер "Сеть", при этом загорается светодиод и начинают работать приборы - вольтметр и амперметр. Запишите значения силы тока и напряжения в табл. 4.2.

3. Через каждую минуту в табл. 4.3 записывайте значения температуры олова по термометру.

4. После остановки времени запишите значения температуры  $t_1$  и  $t_2$ .

5. На миллиметровке в соответствующем масштабе постройте график зависимости температуры от времени.

6. Выполните пп. 14-17 «Порядка выполнения работы на реальной установке».

# **Контрольные вопросы**

1. Что такое энтропия? Как определить изменение энтропии?

2. Что такое теплоемкость, удельная теплоемкость, молярная теплоемкость? Запишите для них формулы и единицы измерения.

3. Теплоемкость при постоянном объеме и постоянном давлении.

4. Напишите и объясните формулу Майера.

5. Что такое удельная теплота плавления? В чем она измеряется?

6. Изобразите на графике процессы нагрева и охлаждения, плавления твердых тел и кристаллизация жидкостей, дайте им определения.

7. Запишите формулы для нахождения изменения энтропии для каждого процесса, изображенного на графике.

# БИБЛИОГРАФИЧЕСКИЙ СПИСОК

1. Трофимова, Т.И. Курс физики [Текст] / Т.И. Трофимова. – М.: Издательский центр «Академия», 2014.

2. Детлаф, А.А. Курс физики [Текст] / А.А. Детлаф, Б.М. Яворский. – М.: Высшая школа, 2006.

3. Савельев, И.В. Курс общей физики [Текст]: в 3 томах / И.В. Савельев. – М.: Наука, 2007.

4. Бондарев, Б.В. Курс общей физики [Текст]: учеб. пособие в 3 кн. / Б.В. Бондарев, Н.П. Калашников, Г.Г. Спирин. – М.: Высшая. школа, 2005.

5. Ландсберг, Г.С. Элементарный учебник физики [Текст]: в 3 томах / Г.С. Ландсберг. – М.: Физматлит, 2012.

6. Зисман, Г.А. Курс общей физики [Текст] : в 3 томах: в 3 томах / Г.А. Зисман, О.М. Тодес.– Киев: Днипро, 1994.

7. Стафеев, С. К. Основы оптики [Текст]: учебное пособие / С.К. Стафеев, К.К. Боярский, Г.Л. Башнина. – СПб.: Питер, 2006.

8. Фен, Дж. Машины, энергия, энтропия [Текст] / Дж. Фен. – М.: Мир, 1986.

# **ОГЛАВЛЕНИЕ**

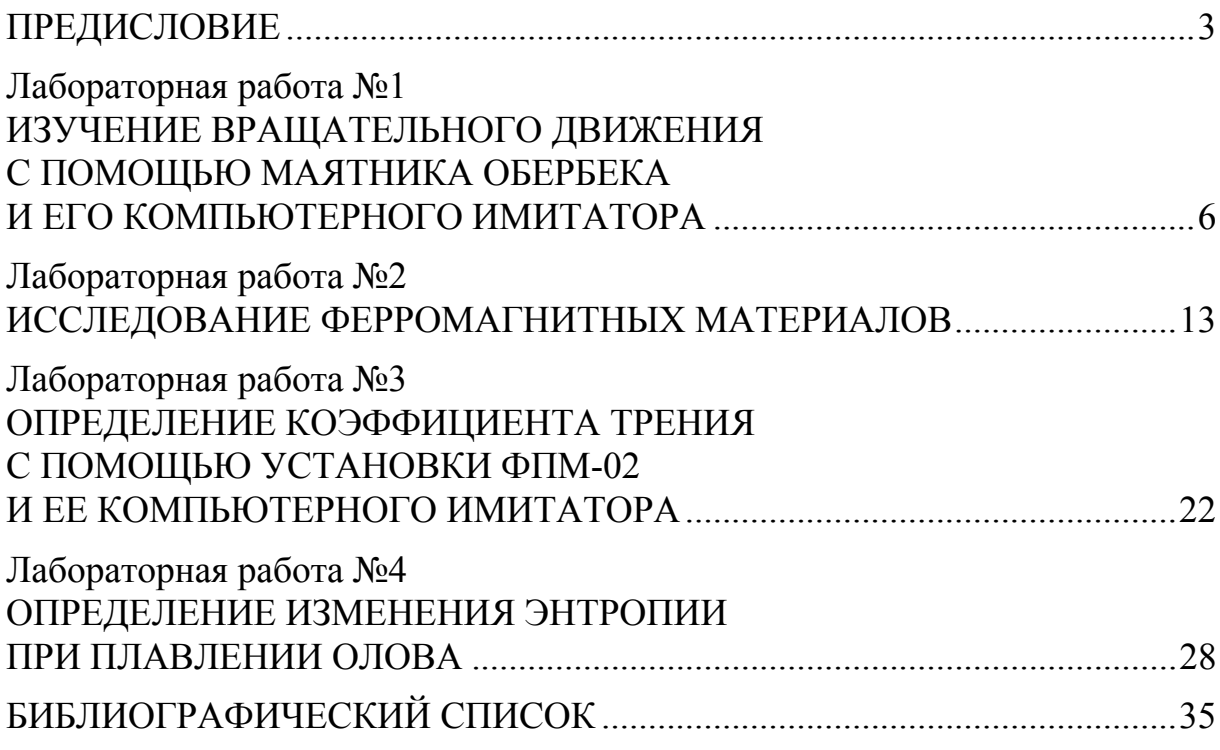

Учебное издание

Очкина Наталья Александровна Сидякина Зоя Александровна Шмарова Татьяна Сергеевна

### ФИЗИКА

Методические указания к лабораторным работам для направления подготовки 08.05.01 «Строительство уникальных зданий и сооружений»

 $\mathcal{L}_\mathcal{L} = \{ \mathcal{L}_\mathcal{L} = \{ \mathcal{L}_\mathcal{L} = \{ \mathcal{L}_\mathcal{L} = \{ \mathcal{L}_\mathcal{L} = \{ \mathcal{L}_\mathcal{L} = \{ \mathcal{L}_\mathcal{L} = \{ \mathcal{L}_\mathcal{L} = \{ \mathcal{L}_\mathcal{L} = \{ \mathcal{L}_\mathcal{L} = \{ \mathcal{L}_\mathcal{L} = \{ \mathcal{L}_\mathcal{L} = \{ \mathcal{L}_\mathcal{L} = \{ \mathcal{L}_\mathcal{L} = \{ \mathcal{L}_\mathcal{$ 

В авторской редакции Верстка Т.Ю. Симутина

Подписано в печать 19.05.15. Формат  $60 \times 84/16$ . Бумага офисная «Снегурочка». Печать на ризографе. Усл.печ.л. 2,09. Уч.-изд.л.2,25. Тираж 80 экз. Заказ № 163.

 $\mathcal{L}_\text{max}$ 

Издательство ПГУАС. 440028, г.Пенза, ул. Германа Титова, 28